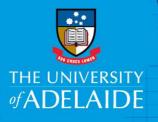

# Registering your existing ORCiD

## Introduction

ORCiD stands for **O**pen **R**esearcher and **C**ontributor **ID**. It is a persistent digital identifier that distinguishes you from every other researcher, throughout your career.

The University require current and new Academic staff and Higher Degree by Research students to obtain an ID for linking to various University research systems.

Follow this guide to register your existing ORCiD with the University of Adelaide.

n.b. You do not need to follow this guide if you already followed "Signing up for an ORCiD".

### Procedure

- 1. To register for an ORCiD, please go to http://www.adelaide.edu.au/orcid/
- 2. Select Signup or register my ORCiD

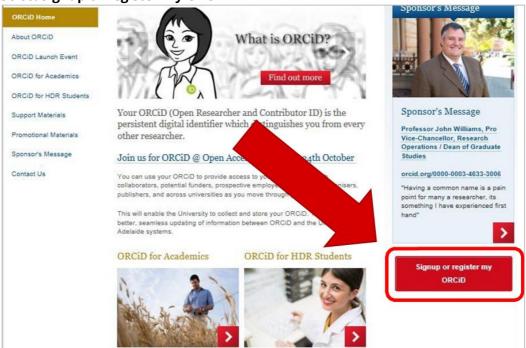

3. At the University login screen, enter your staff login details

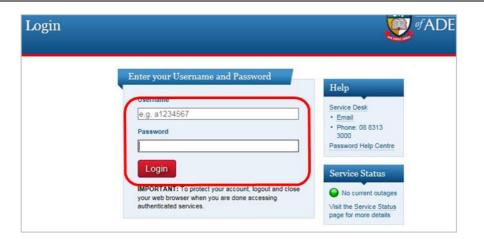

#### 4. Select "I have an ORCiD ID"

| ORCiD |                                                                                                    |
|-------|----------------------------------------------------------------------------------------------------|
|       | Logger<br>ORCiD Registration                                                                                                    |
|       | Please choose from the buttons below to obtain and/or register your ORCID ID with the i<br>ensure the ORCID details that the University has on record for you are current and corre |
|       | I NEED AN ORCID ID - OR - I HAVE AN ORCID ID                                                                                                    |
|       | Visit the ORCiD support page for information about the benefits of an ORCiD ID.                                                                                                    |

5. The following screen will appear where you can select your correct ORCiD. If the correct one does not appear, you can continue to register a new one.

| Ve've found the following records that<br>hay be you. Your institution may have<br>lready created an ORCID Record for you.<br>o access an existing account Sign In. |       | - continue to registration |                      |                            |
|----------------------------------------------------------------------------------------------------|-------|----------------------------|----------------------|----------------------------|
| ORCID iD                                                                                                    | Email | First Name(s)              | Last Name            | Institution                |
| 0000-0002-6524-698X                                                                                                    |       | Charles                    | Darwin               |                            |
|                                                                                                    |       |                            | None of these are me | - continue to registration |

6. After selecting the correct ORCiD, use the **Personal Account** tab to sign in to ORCiD, and select **Authorize**.

|                                                                                                    | r ORCID Record                                                                                                    |
|----------------------------------------------------------------------------------------------------|----------------------------------------------------------------------------------------------------|
| 9                                                                                                    |                                                                                                    |
| Read your ORCID record                                                                                                    |                                                                                                    |
| Allow this permission until I revolo<br>You may revolat permissions on your occou<br>will grant permission this time only. |                                                                                                    |
| This application will not be able to see yo<br>private info in your ORCID Record. <b>Priv</b> e                            | Sector Sector Se |
| L Personal Account                                                                                                    | CID account                                                                                                    |
| Email or (D *                                                                                                    |                                                                                                    |
| charles.darwin@adelaide.edu.au                                                                                             |                                                                                                    |
| ORCID Password                                                                                                    |                                                                                                    |
| Forgotten password?                                                                                                    | ٩-                                                                                                    |
|                                                                                                    |                                                                                                    |
|                                                                                                    | Authorize                                                                                                    |
| Deny                                                                                                    |                                                                                                    |

7. A confirmation will appear with your ORCiD details.

| D | Thank you!<br>You have successfully registered your ORCID ID with the university. That ORCID is:<br>https://orcid.org/0000-0002-5774-1745                                          |
|---|----------------------------------------------------------------------------------------------------|
|   | For additional help and support related to this ORGD registration and how to use your ORGD ID to improve identification<br>of your research outputs please visit the support gage. |

#### **Contact Us**

For further support or questions, please contact Research Technology Support on +61 8 8313 7799 or email <u>researchsupport@adelaide.edu.au</u>